横浜市立栗田谷学校 校長 小泉 純一

## **オンライン学 習** がくしゅう **に向** む **けた接続** せつぞく **確認** かくにん **のお願** ねが **い**

すでにお知らせした通り、繁急事態営営甲の労散登校の際に、オンラインによる家庭学習を実施す るため、ご首宅でのインターネット<sup>"</sup>鑽境と接続<sup>"</sup>対。の確認を行います。

以<sup></sup>やの生徒が持ち**隔る**物を確認し、ご首宅でのインターネット接続<sup>"</sup>状"況を別紙③にお替えいただき、 <u>箱</u>住へご提出ください。ご多社の笛、「鷺」なお觵いになりますが、ご理解の程よろしくお觵いします。

<生徒が持ち帰る物>

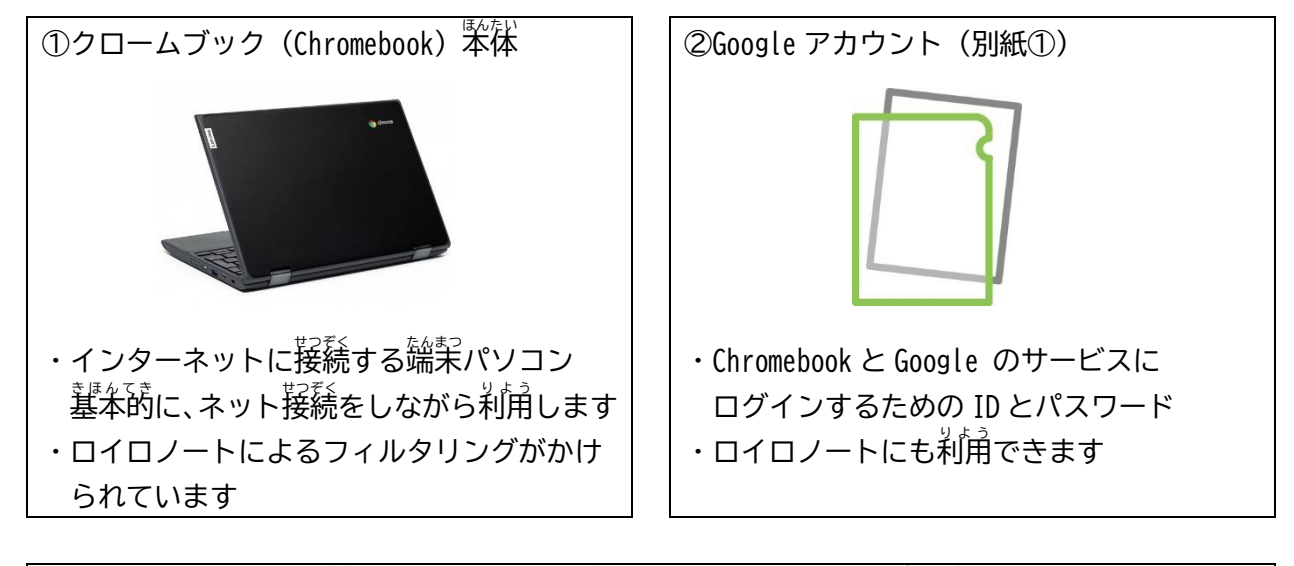

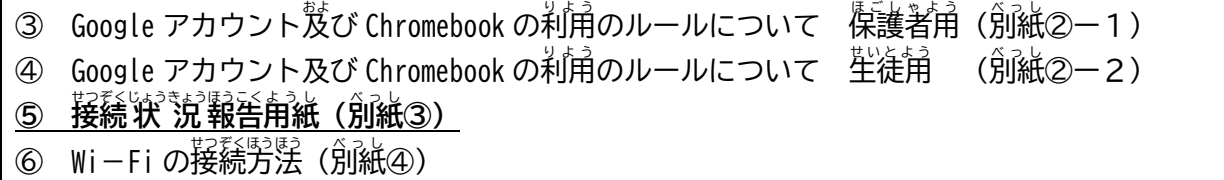

<確認作業>

○別紙①~④を確認し、インターネットに接続できるかどうか、<sup>"た</sup>の2つを試してください |「巣缶谷中学校のホームページが閲覧できる」| 「ロイロノートにログインできる」 ○それらの結巣を別紙③に記咒し提出する

<提 出 ていしゅつ 期限 きげん >

グループ A(1日の千前登校)は9月2日 グループ B(1日の午後登校)は9月3日

やむを得ず間に合わない場合は、学校にご相談ください

問合せ先 横浜市立栗田谷学校 副校長 秀徳 能尚 電話 481-3767